# Clase 2: Funciones

```
Soluciones de ejercicios 1 y 2
```

```
U.println("Calcular velocidad de un móvil");
double d=U.readDouble("distancia(metros)?"),
      t=U.readDouble("tiempo(segundos)?");
U.println("velocidad="#+(d/1000)/(t/3600) + "km/hora");alternativamente:
U.println("velocidad=" + 3.6*d/t + "km/hora");
```

```
U.println("ingresar nº alumnos de colegios:");
int a=U.readInt("públicos?"),
   b=U.readInt("subvencionados?"),
    c=U.readInt("particulares?");
double factor=100.0/(a+b+c);
U.println("públicos=" + a*factor + "%" +
          "subvencionados=" + b*factor + "% " +
```
"particulares=" + c\*factor + "%");

```
Solución de ejercicio 3
```

```
//obtener nº 
int n=U.readInt("Ingresar un nº de 2 dígitos?"); 
//calcular primer dígito 
int d1=n/10; //ej:73/10=7 
//calcular segundo dígito 
int d2=n-d1*10; //ej:73-7*10=3 
//mostrar resultado 
U.println("nº invertido=" + (10*d2+d1) );
```

```
Mejor (muestra bien los terminados en 0) 
U.println("nº invertido=" + d2 + d1);
```
#### **equivalencia:**

 $\mathsf{U}.\mathsf{print}(\text{ "n"invertido=")},\mathsf{U}.\mathsf{print(d2)};\mathsf{U}.\mathsf{print(d1)};$ 

### **Solución de ejercicio 3 con operador %**  (resto o residuo de división entre enteros)

ejemplo: 7 % 3 entrega 1 sintaxis: exp1 % exp2 (ambas enteras) semántica: exp1 – exp1/exp2\*exp2 prioridad: misma que \* y /

# **//separar los dígitos**

int d1=n/10, d2=n%10; U.println("Resultado=" + d2 + d1);

#### **o directamente:**

 $U.print("Resultado=" + n<sup>8</sup>10 + n/10);$ 

#### **Problema**

Escribir las instrucciones principales de un programa que establezca el siguiente diálogo:

Perímetro y area de triangulo de lados a, b, c a ?  $\overline{\phantom{0}}$ b ? \_\_\_ c ?  $\overline{C}$ Perímetro = n° Area =  $n^{\circ}$ 

Nota. El área se calcula como  $\sqrt{s(s-a)(s-b)(s-c)}$ con s= $a+b+c$  (semi-perímetro)  $\mathcal{L}$ 

#### **Programa**

```
U.println("perímetro y area de " 
+ " triangulo de lados a,b,c"); 
//obtener lados 
double a=U.readDouble("a ? "), 
       b=U.readDouble("b ? "), 
        c=U.readDouble("c ? ");
```

```
//calcular y mostrar perimetro y area 
U.println("Perímetro = " + (a+b+c));
double s=(a+b+c)/2; //semi-perimetro 
U.println("Area = " + 
  Math.sqrt(s*(s-a)*(s-b)*(s-c)));
```
o  **Math.pow(**s\*(s-a)\*(s-b)\*(s-c), 0.5**)**);

#### **Uso (invocación) de métodos (funciones) predefinidas ejemplos**

Math.sqrt(s\*(s-a)\*(s-b)\*(s-c)) Math.pow  $(s*(s-a)*(s-b)*(s-c)$ , 0.5)

# **sintaxis**

Math.nombre(argumentos) ¿argumentos? cero o más expresiones aritméticas (separadas por comas)

# **semántica**

1° evaluar argumentos. Ejemplo:  $s*(s-a)*(s-b)*(s-c)$ 2° evaluar función (método) con/en valores de argumentos 3° recibir resultado de la función (en el lugar o punto de invocación)

# Clase 2: Funciones

**Funciones predefinidas en el lenguaje Java (métodos de clase predefinida Math)** 

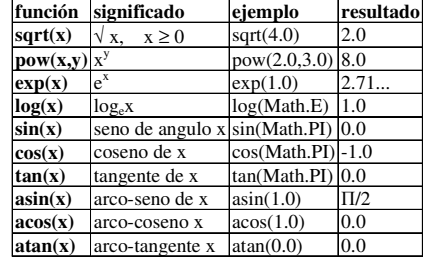

• todas las funciones reciben y entregan un double

• un argumento double admite un int (int es asignable a double)

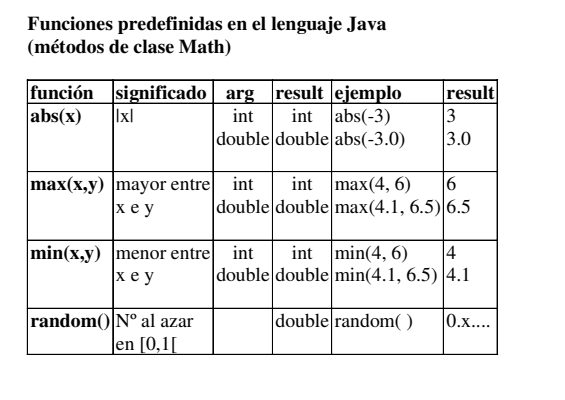

**Prob**. Mostrar el mayor entre 3 enteros entre 1 y 100 generados al azar Números = 26 72 37 Mayor = 72

**//generar 3 nº reales en rango [0,1[: 0.ddd…**  double a=**Math.random**(), b=Math.random(), c=Math.random(); **//generar y mostrar 3 enteros en rango [1,100]**  int  $i=1+(int)(100*a)$ ,  $j=1+(int)(100*b)$ ,  $k=1+(int)(100*c)$ ; U.println("Numeros= " + i + " " + j + " " + k); **//determinar y mostrar el mayor**  int l=**Math.max(i,j)**, //mayor entre i y j m=Math.max(l,k); /mayor entre l y k U.println("Mayor= "+m);

#### **int i=1+(int)(100\*a);**

- multiplica por 100 nº  $0.d_1d_2d_3...$  Resultado nº= $d_1d_2d_3...$ ej: 57.8…
- convierte  $d_1d_2d_3...$  a entero, truncando decimales. ej: 57.8.. a 57
- suma 1 a entero y asigna porque **no** se permite asignar un real a un entero: int i=1+100\*a;

#### **coerción de tipos (casting)**

# **sintaxis:** (tipo)(expresión)

**semántica** 

- 1. evaluar expresión 2. convertir resultado al tipo indicado
- 3. entregar resultado

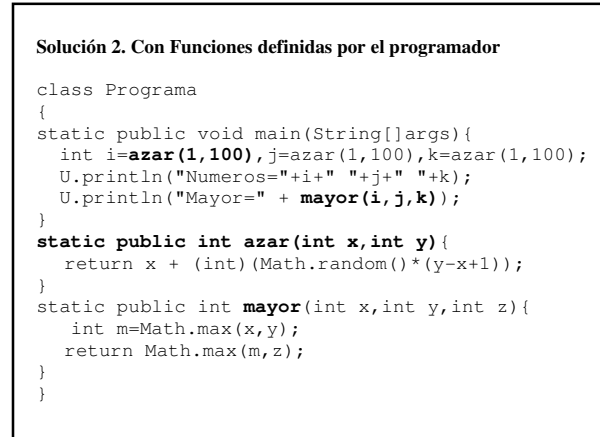

# **Funciones definidas por el programador**

### **sintaxis**

```
static public tipo-resultado nombre(parámetros) 
{ 
   instrucciones
```

```
 return expresión; 
}
```
¿parámetros? tipo nombre, ...

# **semántica**

- 1º copiar (asignar) argumentos de llamada en parámetros
- 2º ejecutar las instrucciones (si es que existen)
- 3º devolver valor de la expresión (del tipo-resultado) en el punto de invocación (uso)

```
Problema. Escribir los siguientes métodos:
 class Programa 
  { 
//minutos(x): convierte x (nº HHMM) a minutos 
 static public int minutos(int x){ 
  … 
  } 
//diferencia en minutos entre 2 instantes de tiempo
 static public void main(String[]args) 
 throws IOException{ 
  … 
  } 
  } 
 El método main debe usar la función minutos y 
 establecer el diálogo del sgte ejemplo: 
   Tiempo 1 (HHMM)? 1045 
Tiempo 2 (HHMM)? 2115 
  Diferencia=630 minutos
```
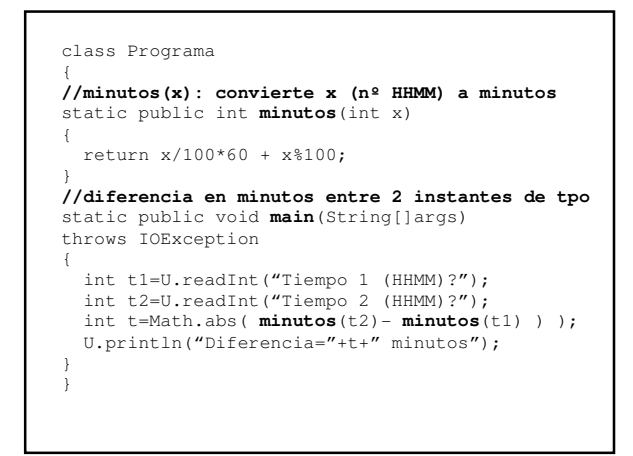

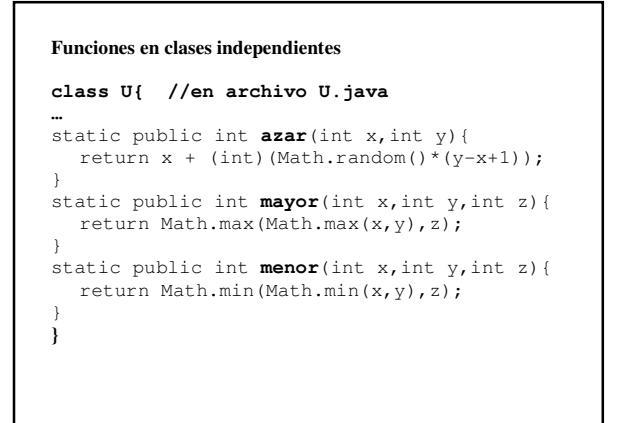

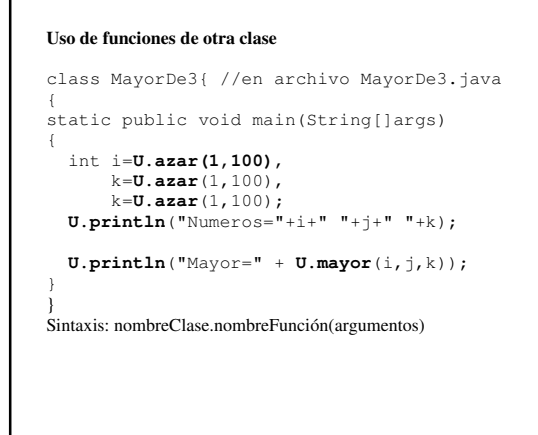

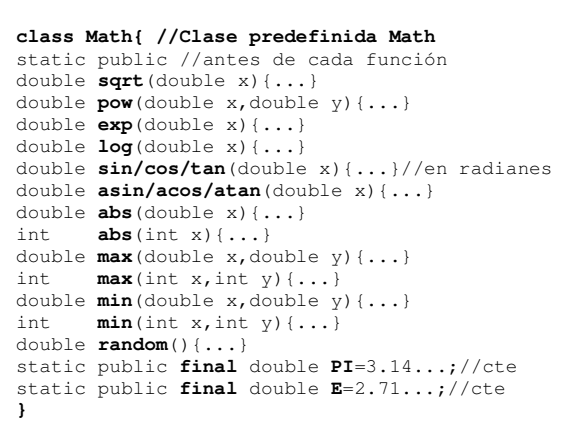

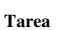

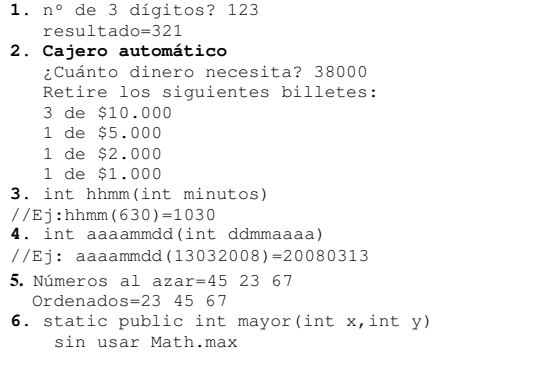